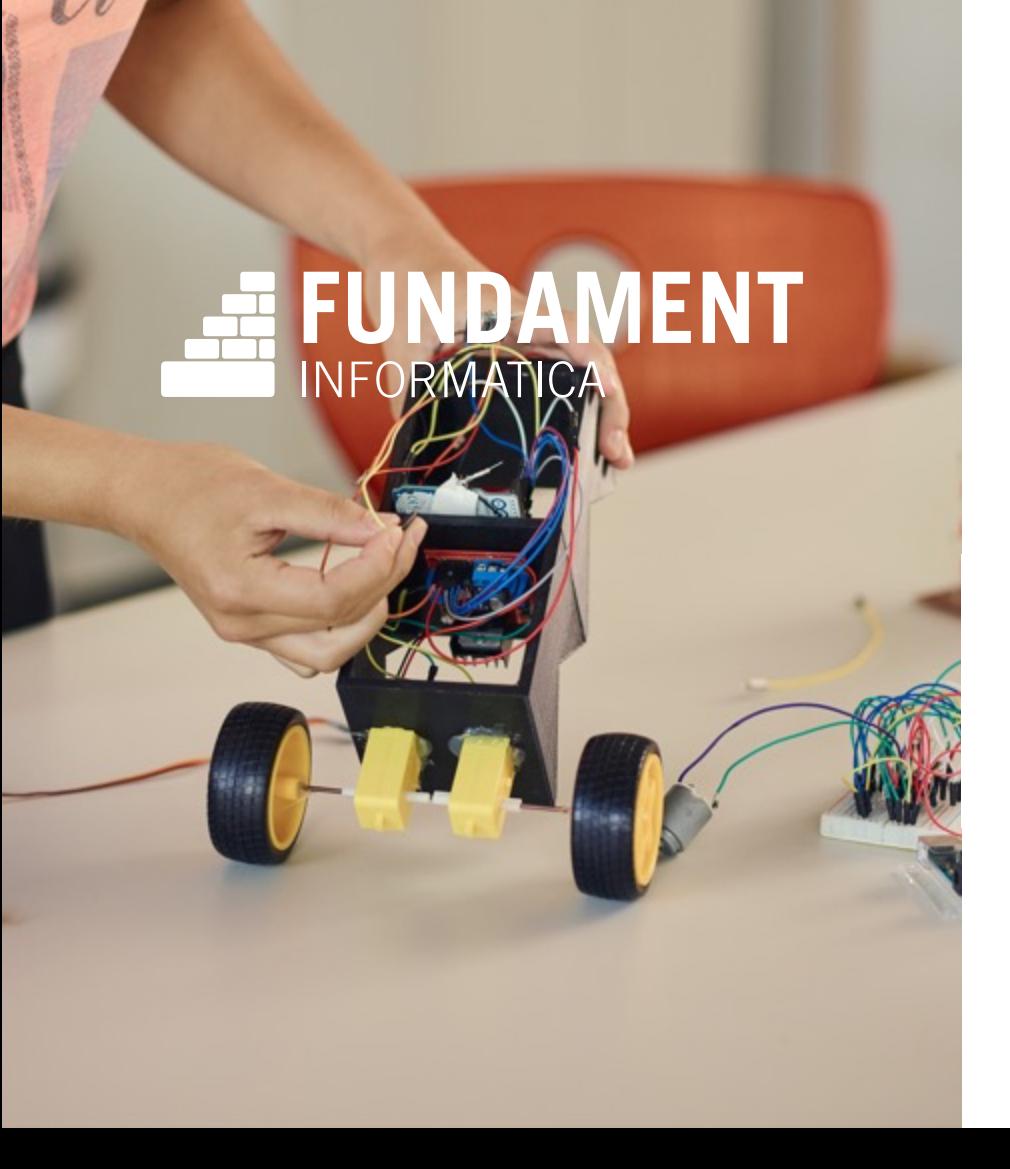

# C#

## Beginnerscursus Python / C# *Nico van Aken*

## Over C#

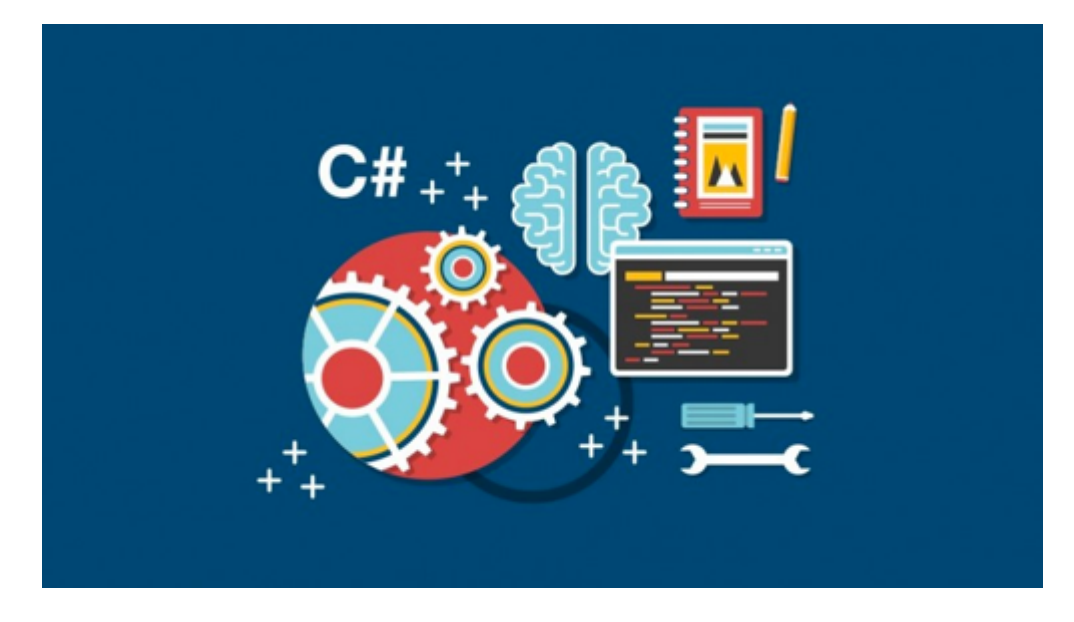

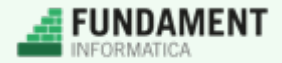

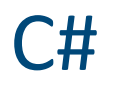

o Een programmeertaal van Microsoft

o Desktopapplicaties voor Windows

o Webapplicaties en apps voor tablet/smartphone

o Achtergrondprocessen

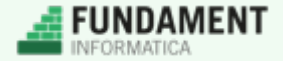

# Programmeeromgeving

## o Twee soorten programmeeromgevingen

- Een webapplicatie via de webbrowser
- Een programma dat je installeert

## o repl.it/languages/csharp

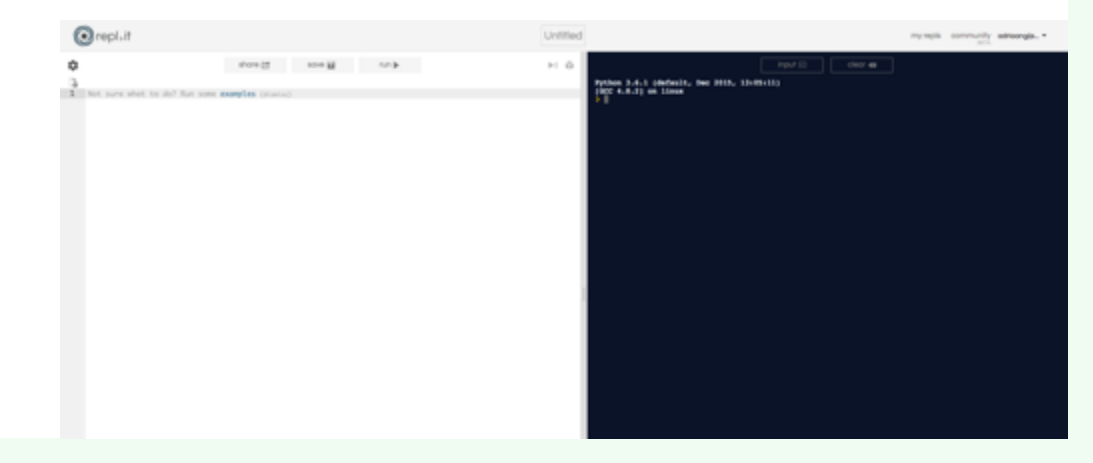

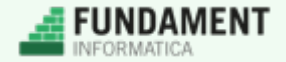

# Programmeeromgeving

## o Twee soorten programmeeromgevingen

- Een webapplicatie via de webbrowser
- Een programma dat je installeert

## o Visual Studio Community

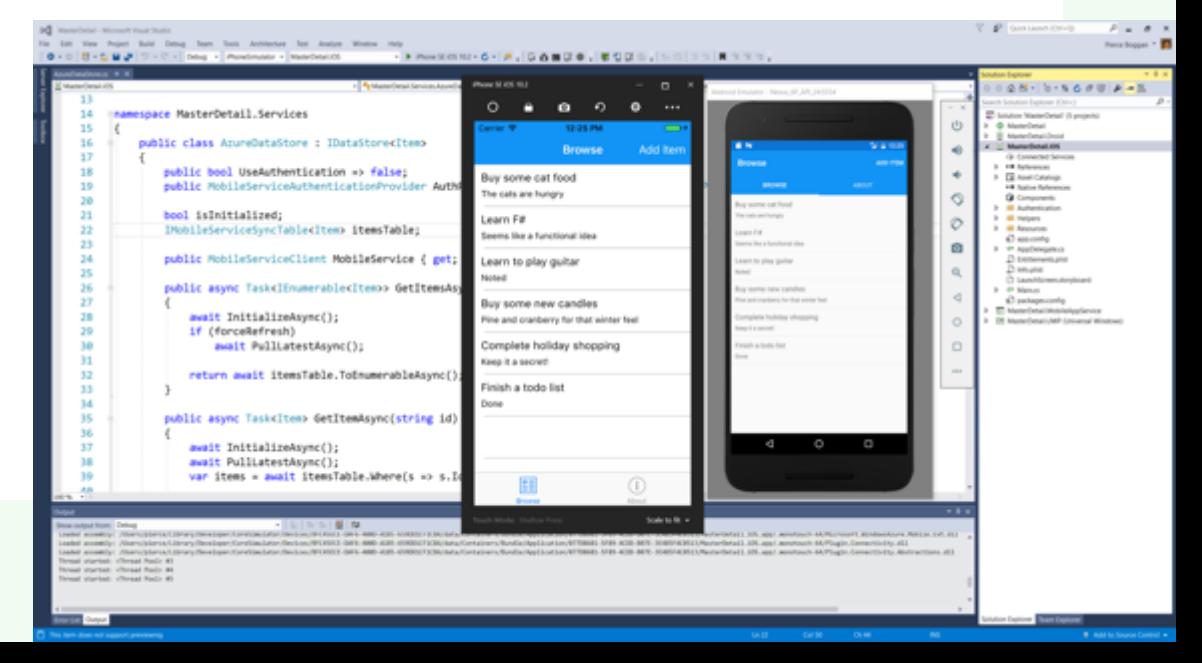

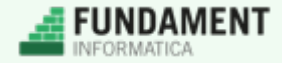

## Keuze programmeeromgeving

o Keuze online editor of IDE

o Alleen domein D. is te doen in een online editor

o Als je ook het keuzethema gaat doen, moet je een IDE gebruiken

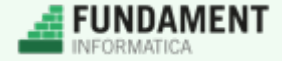

# Hello world!

1 using System;

 $\}$ 

- class MijnProgramma { 2
- static void Main() { 3

Console.WriteLine("Hello world");

5

4

6  $\rightarrow$ 

Mono C# compiler version 4.6.2.0 mcs -out:main.exe main.cs > mono main.exe Hello world П

## $\circ$  Let op de puntkomma

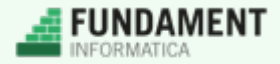

# Hello world!

- using System; 1
- class MijnProgramma { 2
- 3 static void Main() {

Console.WriteLine("Hello world");

Mono C# compiler version 4.6.2.0 mcs -out:main.exe main.cs > mono main.exe Hello world П

 $\rightarrow$ 

4

5

6

### $\circ$  Let op de puntkomma

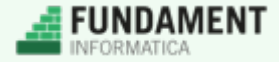

## Variabelen

o Strikt met datatypen (string, integer, double)

string huidigeDag;  $huidigelag = "Woensdag"$ ;

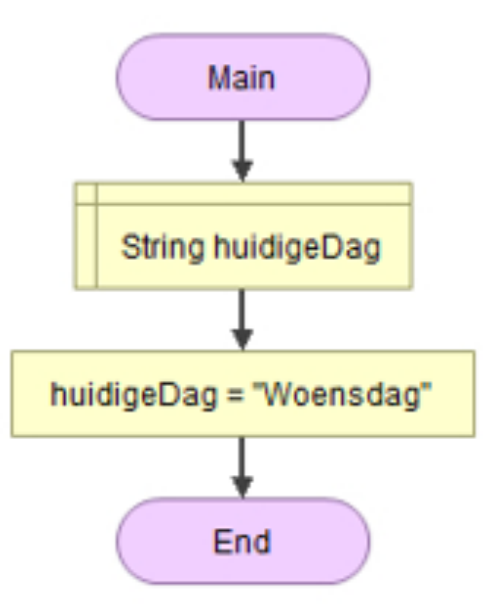

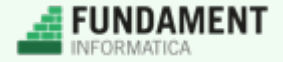

## Variabelen

- int leeftijd;  $\mathbf{1}$
- Console.WriteLine("Hoe oud ben je?");  $\overline{2}$
- 3  $\text{leftijd} = \text{Console}.\text{ReadLine}()$ ;

```
Mono C# compiler version 4.6.2.0
> mcs -out:main.exe main.cs
main.cs(8,20): error CS0029: Cannot implicitly convert type 'string' to 'int'
Compilation failed: 1 error(s), 0 warnings
compiler exit status 1
```
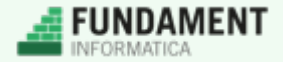

## Variabelen

- int leeftijd;  $\mathbf{1}$
- Console.WriteLine("Hoe oud ben je?");  $\overline{2}$
- 3  $\text{leftijd} = \text{int}.\text{Parse}(\text{Console}.\text{ReadLine}());$

```
Mono C# compiler version 4.6.2.0
> mcs -out:main.exe main.cs
main.cs(8,20): error CS0029: Cannot implicitly convert type 'string' to 'int'
Compilation failed: 1 error(s), 0 warnings
compiler exit status 1
```
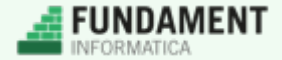

## Input – output

int leeftijd; Console.WriteLine("Wat is uw leeftijd?");  $\text{leftijd} = \text{int} \text{.} \text{Parse}(\text{Console} \text{.} \text{ReadLine}())$ ; Console.WriteLine(leeftijd);

## Mono C# compiler version 4.6.2.0 > mcs -out:main.exe main.cs > mono main.exe Wat is uw leeftijd? 31 31

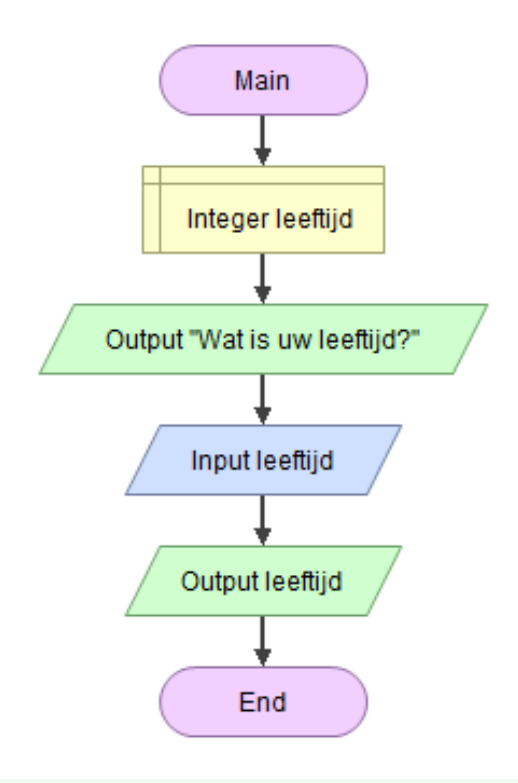

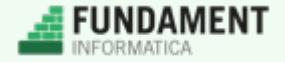

# Eenvoudige opdracht

o http://repl.it/languages/csharp

o Maak het volgende 'gesprek' mogelijk

Wat is je voornaam? Charles Wat is je achternaam, Charles? Babbage En wat is je woonplaats? London Wat leuk dat je in London woont, Charles Babbo

FUNDAMENT

# If .. else

o Maak gebruik van haakjes en accolades

- if (totaalBedrag >= gratisVerzendenVanaf) {  $\mathbf{1}$
- 2 Console.WriteLine("De bestelling wordt gratis verzonden");
- 3  $\rightarrow$
- else { 4

```
5
       Console.WriteLine("Verzendkosten: 3,95");
```
 $\mathcal{F}$ 6

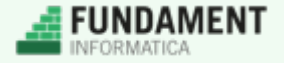

# Aan de slag

## o Verplicht / Basis o Verdieping

- Paragraaf 3.4
	- Vraag 1
	- Vraag 2

- Paragraaf 3.4
	- Vraag 5

## o Expert

- Paragraaf 3.4
	- Vraag 8

- if (totaalBedrag >= gratisVerzendenVanaf) {  $\mathbf{1}$
- $\overline{2}$ Console.WriteLine("De bestelling wordt gratis verzonden");
- 3  $\mathcal{F}$
- else {  $\overline{4}$ 
	- Console.WriteLine("Verzendkosten: 3,95");
- 6  $\}$

5

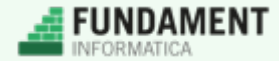

# Herhaling – while

o Maak gebruik van haakjes en accolades

- $\mathbf{1}$ double  $prijs = 10$ ;
- while( $prijs < 100$ ){ 2
- 3 prijs  $+= 25;$
- Console.WriteLine("Prijs wordt met 25 verhoogd: " + prijs); 4
- 5  $\mathcal{F}$

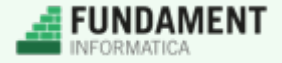

# Aan de slag

## o Verplicht / Basis o Verdieping

- Paragraaf 4.2
	- Vraag 1
	- Vraag 2
	- Vraag 3

- Paragraaf 4.2
	- Vraag 4

## o Expert

- Paragraaf 4.2
	- Vraag 5

- double  $prijs = 10$ ;  $\mathbf{1}$
- 2 while( $prijs < 100$ ){
- 3 prijs  $+= 25;$
- 4 Console.WriteLine("Prijs wordt met 25 verhoogd: " + prijs);
- 5 }

## Herhaling – foreach

- foreach (int getal in Enumerable. Range(1, 10)) {  $\mathbf{1}$
- 2 Console.WriteLine(getal);

ł 3

- Extra bibliotheek nodig: System.Linq  $\overline{O}$
- o Een for-loop mag natuurlijk ook

- $\mathbf{1}$ using System;
- 2 using System. Ling;

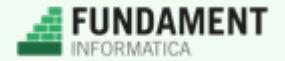

# Aan de slag

## o Verplicht / Basis o Verdieping

- Paragraaf 4.3
	- Vraag 1
	- Vraag 2

- Paragraaf 4.3
	- Vraag 3
	- Vraag 6

## o Expert

- Paragraaf 4.3
	- Vraag 5
	- Vraag 7

- $\mathbf{1}$ foreach (int getal in Enumerable.Range(1, 10)) { 2 Console.WriteLine(getal);
- } 3

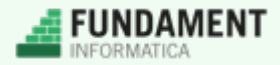

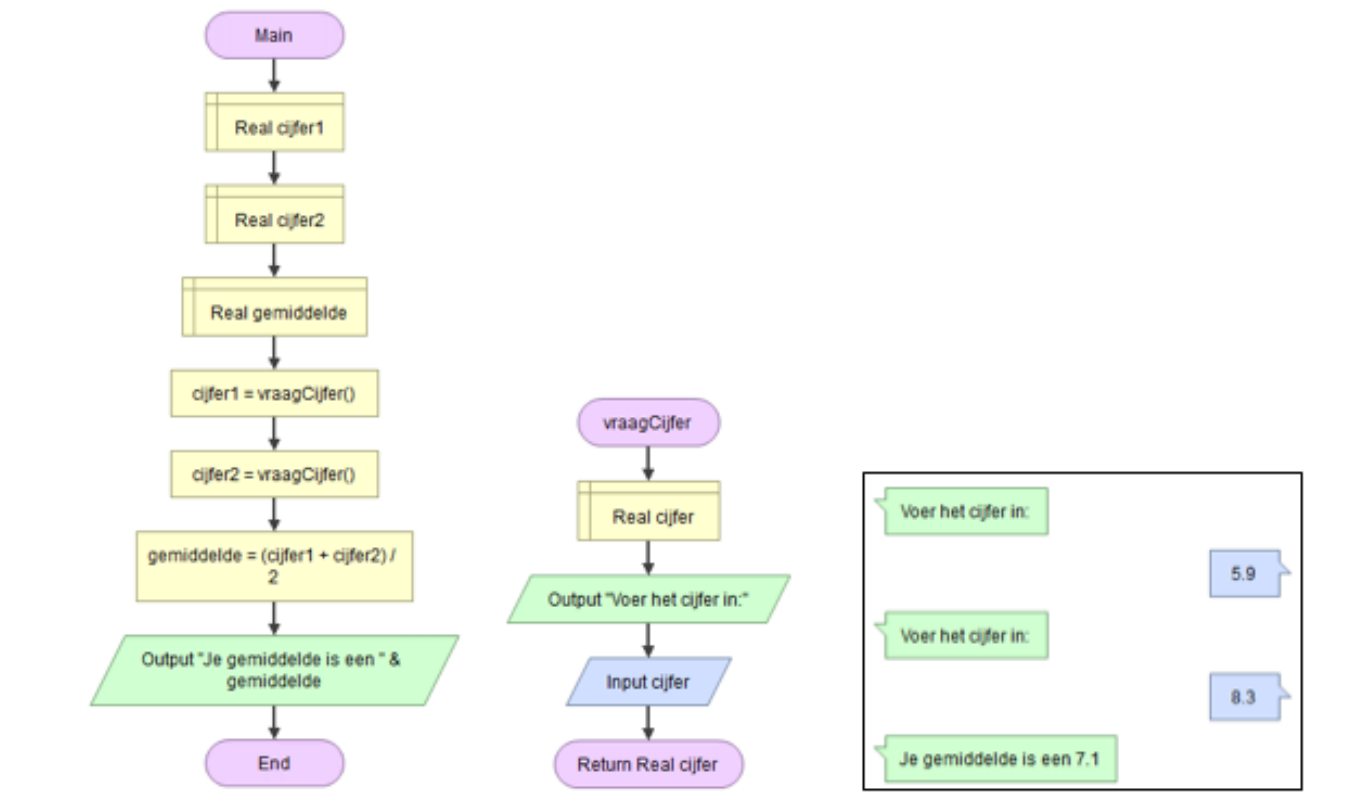

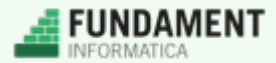

- using System.Console; 1
- 3 class MijnProgramma {
- public static void Main () { 4
	- double  $cijfer1 = VraagCijfer()$ ;
	- double cijfer2 =  $VraagCijfer()$ ;
	- double gemiddelde =  $(cijfer1 + cijfer2) / 2;$
	- Console.WriteLine("Je gemiddelde is een " + gemiddelde);
	- $\mathcal{F}$

 $\}$ 

2

5

6

7

8

9

10

11

13

14

15

 $16$  }

- public static double VraagCijfer() {
- 12 Console.WriteLine("Voer het cijfer in:");
	- $double$  cijfer =  $double$ . Parse(Console. ReadLine());
		- return cijfer;

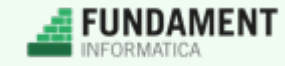

o Schrijf een functie die temperaturen kan omrekenen tussen °C en °F

o Deze functie heeft één parameter: temperatuur

 $\circ$  Formule:  ${}^{\circ}$ F =  ${}^{\circ}$ C · 1.8 + 32

Voer een temperatuur in graden Celsius in: 13.2 Dit is 55.76 graden Fahrenheit

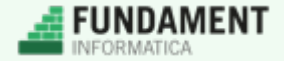

o Schrijf een functie die je BMI kan uitrekenen

o Deze functie heeft twee parameters: lengte en gewicht

## $\circ$  Formule: BMI = gewicht / lengte<sup>2</sup>

• Gewicht in kg., lengte in m.

Wat is uw lengte in meters (bijv. 1.74)? 1.86 Wat is uw gewicht in kilogram? 81.4 Uw BMI is: 21.881720430107528

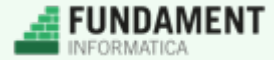

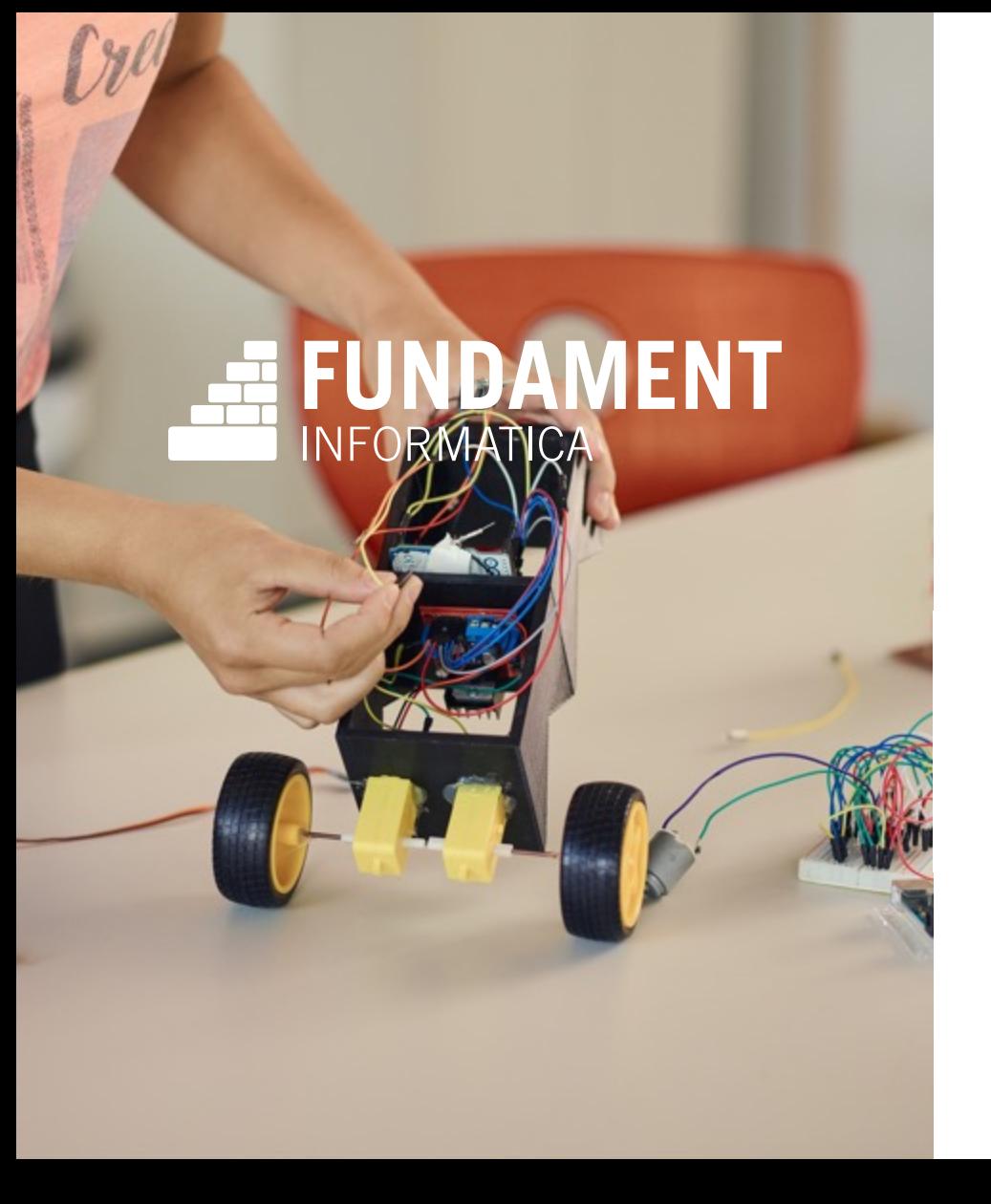

# Bedankt!

www.3iblog.nl fundament@instruct.nl